## **Syracuse University [SUrface](http://surface.syr.edu?utm_source=surface.syr.edu%2Fnpac%2F49&utm_medium=PDF&utm_campaign=PDFCoverPages)**

[Northeast Parallel Architecture Center](http://surface.syr.edu/npac?utm_source=surface.syr.edu%2Fnpac%2F49&utm_medium=PDF&utm_campaign=PDFCoverPages)

[L.C. Smith College of Engineering and Computer](http://surface.syr.edu/lcsmith?utm_source=surface.syr.edu%2Fnpac%2F49&utm_medium=PDF&utm_campaign=PDFCoverPages) [Science](http://surface.syr.edu/lcsmith?utm_source=surface.syr.edu%2Fnpac%2F49&utm_medium=PDF&utm_campaign=PDFCoverPages)

1-1-1998

# A High Level SPMD Programming Model: HPspmd and its Java Language Binding

Guansong Zhang *Syracuse University, Northeast Parallel Architectures Center*

Bryan Carpenter *Syracuse University, Northeast Parallel Architectures Center*

Geoffrey C. Fox *Syracuse University, Northeast Parallel Architectures Center*

Xinying Li *Syracuse University, Northeast Parallel Architectures Center*

Follow this and additional works at: [http://surface.syr.edu/npac](http://surface.syr.edu/npac?utm_source=surface.syr.edu%2Fnpac%2F49&utm_medium=PDF&utm_campaign=PDFCoverPages) Part of the [Programming Languages and Compilers Commons](http://network.bepress.com/hgg/discipline/148?utm_source=surface.syr.edu%2Fnpac%2F49&utm_medium=PDF&utm_campaign=PDFCoverPages)

### Recommended Citation

Zhang, Guansong; Carpenter, Bryan; Fox, Geoffrey C.; and Li, Xinying, "A High Level SPMD Programming Model: HPspmd and its Java Language Binding" (1998). *Northeast Parallel Architecture Center.* Paper 49. [http://surface.syr.edu/npac/49](http://surface.syr.edu/npac/49?utm_source=surface.syr.edu%2Fnpac%2F49&utm_medium=PDF&utm_campaign=PDFCoverPages)

This Working Paper is brought to you for free and open access by the L.C. Smith College of Engineering and Computer Science at SUrface. It has been accepted for inclusion in Northeast Parallel Architecture Center by an authorized administrator of SUrface. For more information, please contact [surface@syr.edu](mailto:surface@syr.edu).

## A High Level SPMD Programming Model: HPspmd and its Java Language Binding

Guansong Zhang, Bryan Carpenter, Geoffrey Fox Xinying Li and Yuhong Wen 111 College Place NPAC at Syracuse University Syracuse, NY 13244

**Abstract** This report introduces a new language, HPJava, for parallel programming on message passing systems. The language provides a high level SPMD programming model. Through examples and performance results, the features of the new programming style, and its implementation, are illustrated.

Keywords: Java, data parallel programming, **SPMD** 

#### Introduction  $\mathbf{1}$

In this report, we introduce *HPJava* language, a programming language extended from Java for parallel programming on message passing systems, from multiprocessor systems to workstation clusters.

Although it has a close relationship with  $HPF[1]$ , the design of  $HP$ Java does not follow HPF directly. Instead it introduces a high level structured SPMD programming style,  $HPspmd$ , which can be summarized as follows:

• Structured **SPMD** programming. Programs written in the programming language presented here explicitly coordinate a well-organized process group. As in a conventional distributed-memory SPMD program, only a process owning a data item is allowed to access the item directly. The language provides special constructs that allow programmers to meet this constraint conveniently.

- Global name space. Besides the normal local variables of the sequential base language, the language provides classes of variables accompanied by non-trivial data *descriptors*, providing a global name space in the form of globally subscripted arrays, with assorted distributed patterns. This helps to relieve programmers of errorprone activities such as the local-to-global. global-to-local address translations which occur in data parallel applications.
- Hybrid of data and task parallel programming. The language also provides special constructs to facilitate both data parallel and task parallel programming. Through language constructs, different processors can either simultaneously work on global addressed data, or independently execute complex procedures on their own local data. The conversion between these phases is seamless.
- Communication libraries. In the traditional SPMD model, the language itself does not provide implicit data movement semantics. Different communication patterns are implemented as library functions. This greatly simplifies the task of the compiler, and should encourage programmers to use algorithms that exploit locality. Data on remote processors are accessed exclusively through explicit library calls. In particular, the initial HP Java implementation relies on a library of pow-

erful collective communication routines. Other distributed-array oriented communication libraries may be bound to the language later. The low level MPI communication is always available as a fall-back. Since the language itself only provides basic concepts to organize data arrays and process groups, it allows the possibility that when a new communication pattern is needed, it should be relatively easy to integrate through new libraries.

In our earlier work on HPF compilation [2] the role of runtime support was emphasized. Difficulties in compiling HPF efficiently suggested to make the runtime communication library directly visible in the programming model. Since Java language is simple, elegant language, we implemented our prototype based upon this language.

### $\bf{2}$ Java language Binding

String is a class in Java, but there is language syntax, including construction and concatenation operations, to support it. In HPJava, we add several similar *built-in* classes.

#### $2.1$ **Basic concepts**

Key concepts in the programming model are built around *process groups*, used to describe program execution control in a parallel program.

**Process group.** Group is a class representing a process group, typically with a grid structure and an associated set of process dimensions. It has its subclasses that represent different grid dimensionalities, such as Procs1, Procs2, etc. For example,

Procs2  $p = new Process(2, 4)$ ;

An HP Java program will be executed in parallel across the processes of a grid.

Distributed dimension and index with **position.** The elements of an ordinary array

can be represented by an array name and an integer sequence. Here, we have two concepts reflected by int values: an index to access each array element and a range that index can be chosen from. In describing a distributed array, we use two new built-in classes in HP. Java to represent the analogous concepts:

- A *range* maps an integer interval into a process dimension according to certain distribution format. Ranges describe the extent and mapping of array dimensions.
- A *location*, or slot, is an abstract element of a range. A range can be regarded as a set of locations, actually it is a one-toone mapping between the global index and locations.

For example.

Range  $x = new BlockRange(100, p.dim(0))$ ; Range  $y = new CyclicRange(200, p.dim(1))$ ;

creates two ranges on the different process dimensions of the group p. One is block distributed, the other is cyclic distributed. There are 100 different Location items mapped by the range x from integers, for example, the first one is

Location  $i = x[0];$ 

**Subgroup and Subrange.** A subgroup is some slice of a process array, formed by restricting the process coordinates in one or more dimensions to single values.

Suppose *i* is a location in a range distributed over a dimension of group p. The expression

## $p / i$

represents a smaller group—the slice of p to which location i is mapped.

Similarly, a *subrange* is a section of a range, parameterized by a global index *triplet*. Logically, it represents a subset of the locations of the original range.

The syntax for a subrange expression is

 $x [1 : 49]$ 

The symbol ":" is a special separator. It is used to compose a *triplet* expression with optional int expressions to represent an integer subset. The default initial and final values are respe
tively zero and the extent of the range. The default stride size is 1.

Structured SPMD programming. When a process group is defined, a set of ranges and locations are also implicitly defined, as shown in figure 1. The two (primitive) ranges associ-

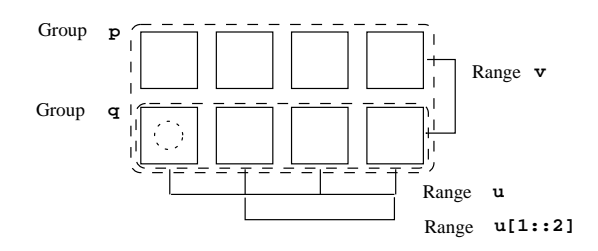

Figure 1: Stru
tured pro
esses group

ated with dimensions of the group p are,

```
Range u=p.dim(0);
Range v=p.dim(1);
```
dim() is a member function that returns a range reference, directly representing a processor dimension.

We can obtain a location in range v, and use it to create a new group,

```
Location j = v[1];
Group q = p/j;
```
As shown in the figure, group  $p$  is highly structured, The notions introduced around it contribute to program execution control in the new programming language.

In a traditional SPMD program, execution ontrol is based on if statements and pro
ess id or rank numbers. In the new programming language, switching execution control is based on the stru
tured pro
ess group. For example, it is not difficult to guess that the following ode:

```
on(p) {
}
```
will restrict the execution control inside the bra
ket to pro
esses in group p.

The language also provided well-defined constructs to split execution control across processes according to data items we want to access. This will be discussed later

#### 2.2 Global variables

When an SPMD program starts on a group of  $n$  processes, there will be  $n$  control threads mapped to *n* physical processors. In each control thread, the program can define variables in the same way as in a sequential program. The variables created in this way are *local vari*ables. Their names may be replicated across processes, but they will be accessed individually (their scope is local to a process).

Besides lo
al variables, HPJava allows a program to define *global variables*, explicitly mapped to a pro
ess group. A global variable will be treated by the process group that creating it as a single entity. The language has special syntax for the definition of global data. Global variables are all defined by using the new operator from free storage. When a global variable is created, a *data descriptor* is also allocated to describe where the data are held.

Data descriptor and global data. The on
ept of data des
riptor is not new. It exists in the Java language itself. For example, the field length in the Java array reflects the fact that an array is accessed through a data des
riptor.

On a single pro
essor, an array variable might be parametrized by a simple record containing a memory address and an int value for the the length. On a multi-pro
essor, a more ompli
ated stru
ture is needed to des
ribe a distributed array. The data descriptor specifies where the data is created, and how are they are distributed. The logi
al stru
ture of a descriptor is shown in figure 2.

New syntax is added in HPJava to define data with des
riptors.

```
on(p)
 int # s = new int #;
```
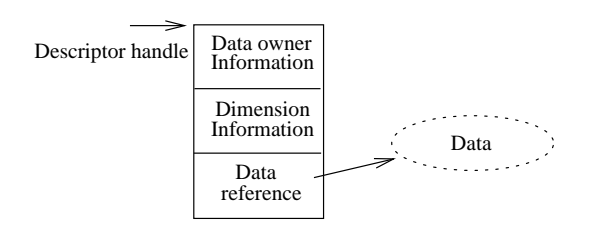

Figure 2: Des
riptor

reates a global s
alar on the urrent exe
uting pro
ess group. In the statement, s is a data descriptor handle, in HPJ ava term, a *global scalar* reference. The scalar contains an integer value. Global scalar references can be defined for any primitive type (or, in principle, class type) of Java. The symbol # in the right hand side of the assignment indi
ates a data des
riptor is allo
ated as the s
alar is reated.

For a scalar variable, a field value is used to retrieve the value.

```
on(p) {
  int # s = new int #;s.value = 100;
}
```
Figure 3 shows a possible memory mapping for this scalar on different processes. Note,

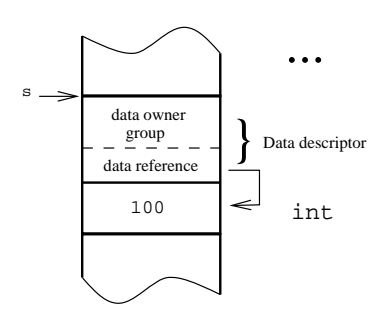

Figure 3: Memory mapping

the value field of s is identical in each process in the current executing processes. Replicated value variables are different from local variables with replicated *names*. The associated descriptors an be used to ensure the value is maintained identi
ally in ea
h pro
ess, throughout program exe
ution.

The group inside a des
riptor is alled the data owner group, it defines where the global values are held.

```
on(p)
 int # s = new int # on q;
```
will set data owner field in the descriptor to group q. In general this may be a subset of the default, p (the whole of the current active pro
ess group).

When defining a global array, it is not necessary to allocate a data descriptor for each array element. So the syntax for defining a global array is not derived dire
tly from the one for a scalar. An array can defined with different kinds of ranges introdu
ed earlier. Suppose we still have

```
Range x = new BlockRange(100, p.dim(0)) ;
```
and the process group defined in figure 1, then

```
on(q)float [[[]] a = new float [[x]];
```
will create a global array with range y on group q. Here a is a des
riptor handle des
ribing a one-dimensional array of float. It is blo
k distributed on group q<sup>1</sup> . In HPJava term, a is also alled a global or distributed array referen
e.

A distributed array range can also be *col*lapsed (or sequential). An integer range is specified, eg

```
on(p)
 float [[*]] b = new float [[100]];
```
When defining an array with collapsed dimensions,  $*$  can optionally be added in a type signatures to mark these dimensions.

The typical method of accessing global array elements is not exactly the same as for local array elements, or for global s
alar referen
es. Sin
e global arrays may have position information in their dimensions, we often use locations as their subs
ripts:

```
Location i=x[3];
at(i)
  a[i]=3;
```
The on clause restrict the data owner group of the array to q. If group <sup>p</sup> is used instead, the one dimenstion array will be replicated in the first dimenstion of the group, and blo
k distributed over the se
ond dimension.

Here the fourth element of array a is assigned the value 3. We will leave dis
ussion of the at onstru
t to se
tion 2.3, and give a simpler example here: if a global array is defined with a collapsed dimension, accessing its elements an be modelled on lo
al arrays. For example:

```
for(int i=0; i<100; i++)
  b[i]=i;
```
assigns the loop index to ea
h orresponding element in the array.

When defining a multi-dimensional global array, a single des
riptor parametrizes a re
tangular array of any dimensions.

```
Range x = new BlockRange(100, p.dim(0));
Range y = new CyclicRange(100, p.dim(1));
float [[,]] c = new float [[x, y]];
```
This reates a two-dimension global array with the first dimension block distributed and the second cyclic distributed. Now c is a global array reference. Its elements can be accessed using single brackets with two suitable locations inside.

The global array introdu
ed here is a Fortran-style multi-dimensional array, not a Java-like array-of-arrays. Java-style arrays-ofarrays are still useful. For example, one an define a local array of distributed arrays:

```
int[] size = {100, 200, 400};float [[,]] d[] =new float [size.length][[,]] ;
Range x[];
Range y[];
for (int l = 0; l \leq size.length; l++) {
  const int n = size [1];
  x[1] = new BlockRange(n, p.dim(0));
  y[1] = new BlockRange(n, p.dim(1));
 d[1] = new float [[x[1], y[1]]];}
```
creates an array shown in figure 4.

Array se
tions and type signatures. HP-Java allows to construct *sections* of global arrays. The syntax of se
tion subs
ripting uses double brackets. The subscripts can be scalar (integers or lo
ations) or triplets.

Suppose we still have array a and c defined as above, then,  $a[[i]], c, c[[i, 1::2]],$  and

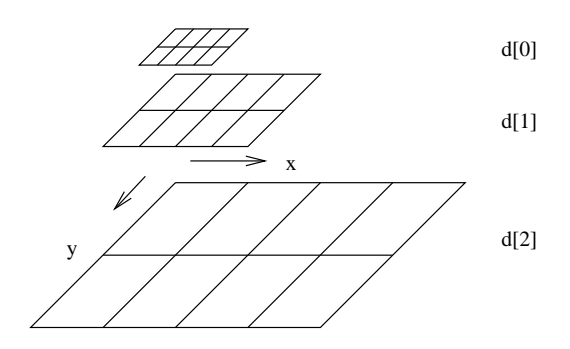

Figure 4: Array of distributed array

 $c[[i, :]]$  are all array sections. Here i is a location in the first range of a and c (it ould also be an integer in the appropriate interval). Both the expressions  $c[[i, 1::2]]$ and  $c[[i, :]]$  represent one-dimensional distributed arrays, providing aliases for subsets of the elements in c. The expression  $a[[i]]$  contains a single element of a, but the result is a global s
alar referen
e (unlike the expression  $a[i]$  which is a simple variable).

Array se
tion expressions are often used as arguments in function cans . Table I shows the type signatures of global data with different dimensions. In the table, both i and j are

| global var      | array section type |               |
|-----------------|--------------------|---------------|
| 2-dimension     | C                  |               |
|                 | c[[:,:]]           | float $[[.]]$ |
| 1-dimension     | c[[i,:]]           |               |
|                 | c[[i, 1: : 2]]     | float [[ ]]   |
| $scalar(0-dim)$ | c[[i,j]]           | $float$ #     |

Table 1: Se
tion expression and type signature

location references.

Inquiry fields and functions The size of an array in Java an be had from its length field. Similarly, in HPJava, information like

<sup>&</sup>lt;sup>2</sup>When used in method calls, the collapsed dimension array is a subtype of the ordinary one. i.e. an argument of float  $[[*,*]]$ , float  $[[*,]]$  and float  $[[,*]]$ type can all be passed to a dummy of type  $float[[,]]$ . The onverse is not true.

data owner group and distributed dimensions can be accessed from the following fields,

```
Group group; //data owner group
Range range[]; //dimension array
```
Further inquiry fun
tions on Range yield values su
h as extents and distribution formats.

#### 2.3Program execution control

tion ontrol within a single pro
ess. It introduces three new control constructs, on, at and overall for execution control across processes. A new concept, the *active process group*, is introdu
ed. It is the set of pro
esses sharing the urrent thread of ontrol.

In a traditional SPMD program, swit
hing the active process group is effectively implemented by if statements su
h as:

```
if(myid>=0 && myid<4) {
   \dddot{\phantom{0}}}
```
Inside the braces, only processes numbered 0 to 3 share the ontrol thread. In HPJava, this effect is expressed using a Group. When a HP-Java program starts, the active process group has a system-defined value. During the execution, the active process group can be changed explicitly through an on construct in the program.

In a shared memory program, accessing the value of a variable is straightforward. In a message passing system, only the process which holds data can read and write the data. We sometimes call this *SPMD constraint*. A traditional SPMD program respe
ts this onstraint by using an idiom like

```
if(mvid==1)my_data=3;
```
The if statement makes sure that only my data on pro
ess <sup>1</sup> is assigned to.

In the language we present here similar constraints must be respected. Besides on constru
t introdu
ed earlier, there is a onvenient way to change the active process group to access a required array element, namely at construct. Suppose array a is defined as in the previous se
tion, then:

```
on (q) {
       Location i = x[1];
       at(i)at (ii) and (iii) and (iii) and (iii) and (iii) and (iii) and (iii) and (iii) and (iii) and (iii) and (iii) and (iii) and (iii) and (iii) and (iii) and (iii) and (iii) and (iii) and (iii) and (iii) and (iii) and (iii) and 
               a[i]=3; //correct
        a[i]=3; //error
}
```
The assignment statement guarded by an at construct is correct; the one without it may cause run-time error.

A more powerful construct called overall combines switching of the active process group with a loop:

```
on(q)overall(i= x | 0:3)a[i]=3;
```
is essentially equivalent  $to<sup>3</sup>$ 

```
on(q)for(int n=0; n<4; n++)at(i=x[n])a[i]=3;
```
In each iteration, the active process group is changed to  $q/i$ . In section 3, we will illustrate with further programs how at and overall onstru
ts onveniently allow one to keep the a
tive pro
ess group equal to the data owner group for the assigned data.

#### 2.4 Communication library functions

When accessing data on another process, HP-Java needs explicit communication, as in a ordinary SPMD program. Communi
ation libraries are provided as pa
kages in HPJava. Detailed function specifications will be introdu
ed in other papers. Here we will only introdu
e a small number of top level olle
tive communication functions.

In the current design, the collective commu-In the urrent design, the olle
tive ommunications are member functions of a static class Adlib. Adlib.remap will copy the corresponding element from one to another, regardless of

<sup>&</sup>quot;A compiler can implement overall construct in a more efficient way, using linearized address calculation. For detail definition on overall construct, please refer to  $[3]$ 

their distribution format. Adlib.shift will shift certain amount in a specific dimension of the array in either cyclic or edge-off mode. Adlib.writeHalo is used to support ghost regions.

It is possible to integrate other ommuni ation library as ommuni
ation pa
kages of the language. We have already implemented a Java MPI interface. Currently CHAOS [4] and GA [5] are being considered as "add-on" pa
kages.

#### 3 Programming examples

In this section we only give out example programs to show the new language features.

The first example is Choleski decomposition,

```
Procs1 p = new Procs1(4);
on(p) {
  Range x = new CyclicRange(n, p.dim(0));float a[[*,]] = new float [[n, x]];
  float b[[*]] = new float [[n]];
                       // buffer
                       // buffer
  ... some code to initialise 'a' ...
  for(int k = 0; k < N - 1; k^{++}) {
    at(1 = x[k]) {
      float d = Math.sqrt(a[k,1]);
      a[k,1] = d;
      for(int s = k + 1; s < N; s^{++})
        a[s,1] /= d ;
    }
    Adlib.remap(b[[k+1:]], a[[k+1:, k]]);
    overall(m = x \mid k + 1 : )for(int i = x.idx(m); i < N; i++)a[i, m] -= b[i] * b[x.idx(m)] ;
  \mathcal{F}}
  at(1 = x [N - 1])a[N - 1, 1] = Math.sqrt(a[N-1, 1]);
\mathbf{R}}
```
Here, remap is used to broad
ast one updated column to each process.

The second example is Jacobi iteration,

```
Procs2 p = new Procs2(2, 4);
```
Range

```
x = new BlockRange(100, p.dim(0), 1),y = new Blo
kRange(200, p.dim(1), 1);
on(p) {
 float [[,]] a = new int [[x,y]];
  ... some 
ode to initialize `a'
 float [[,]] b = new int [[x,y]];
  Adlib.writeHalo(a);
  overall(i=x|:)overall(i=v|:)b[i,j] = 0.25 * (a[i-1,j] +a[i+1,j] + a[i,j-1] + a[i,j+1]);overall(i=x|:)
    overall(j=y|:)
      a[i,j] = b[i,j];\mathcal{F}}
```
In the above code, there is only one iteration, it is used to demonstrate how to define range referen
e with halo area, and how to use the writeHalo function.

#### Project in progress  $\overline{\mathbf{4}}$

Projects related to this work include development of MPI, HPF, and other parallel languages su
h as ZPL and Spar, introdu
ed elsewhere . Here we explain the background and future developments of our own project.

The work originated in our compilation practices for HPF. As described in  $[2]$ , our compiler emphasize runtime support.  $\text{Ad} \text{li } b[3]$ , a PCRC runtime kernel library, provides a ri
h set of collective communication functions. It was realized that by raising the runtime interfa
e to the user level, a rather straightforward (
ompared to HPF) ompiler ould be developed to translate the high level language ode to a node program calling the runtime functions.

Currently, a Java interfa
e has been implemented on top of the Adlib library. With classes such as Group, Rang and Location in the Java interfa
e, one an write Java programs quite similar to HPJava we proposed here. Yet,

<sup>4</sup> For more analysis, please refer to our do
uments at http://www.npac.syr.edu/projects/pcrc/doc

the program executed in this way will have large overhead due to function calls (such as address translation) when accessing data inside loop constructs.

Given the knowledge of data distribution plus inquiry fun
tions inside runtime library, one an substitute address translation alls with linear operation on the loop variable, and keep most of the inquiry fun
tion alls outside the loop. This is the basi idea of the HPJava ompiler.

At present time, we are working on the design and implementation of the prototype of this translator. Further resear
h works will in
lude optimization and safetyhe
king te
hniques in the ompiler for HPspmd programming.

Figure 5 shows a preliminary ben
hmark for hand translated versions of our examples. The parallel programs are executed on 4 sparc-sunsolaris2.5.1 with mpich MPI and Java JIT compiler in JDK 1.2Beta2. For Ja
obi iteration, the timing is for about 90 iterations, the array size is 1024X1024.

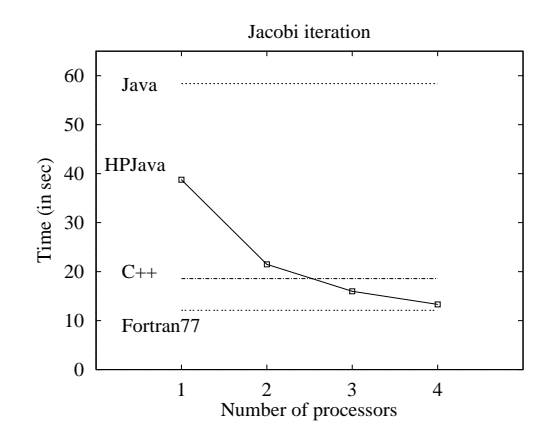

Figure 5: Preliminary performan
e

We also compared the sequential Java,  $C++$ and Fortran version of the ode, all with -O flag. Shown in the figure. Since Java program use language own mechanism for calculating array element address, it is slower than HP-Java, whi
h uses an optimized s
heme.

Similar test was made on an 8-node SGI

hallenge(mips-sgi-irix6.2), the ommuni
ation time is mu
h smaller than the one on solaris, due to MPI devi
e using shared memory. The overall performan
e is not as good, be
ause the JIT ompiler on IRIX. The whole system are also being ported to Windows NT.

#### $\overline{5}$ Summary

Through the simple examples in the report, we an see the programming language presented here has the flexibility of a SPMD program. and the onvenien
e of HPF. The language en ourages programmers to express parallel algorithms in a more expli
it way. We suggest it will help programmers to solve real application problems more easily, ompared with using ommuni
ation pa
kages su
h as MPI directly, and allow the compiler writer to implement the language compiler without the diffiulties met in the HPF ompilation.

The Java binding is only an introduction of the programming style. (A Fortran binding is being developed.) It an be used as a software tool for tea
hing parallel programming. As Java for scientific computation become more mature, it will be a practical programming language to solve real appli
ation problems in parallel and distribute environments.

- [1] High Performance Fortran Forum. High Performan
e Fortran language specification, version 2.0, January 1997. http://www.crpc.rice.edu/HPFF/hpf2.
- [2] Guansong Zhang, Bryan Carpenter, Geoffrey Fox, Xiaoming Li, Xinying Li, and Yuhong Wen. PCRC-based HPF compilation. In 10th International Workshop on Languages and Compilers for Parallel Computing, 1997. To appear in Lecture Notes in Computer Science.
- [3] Bryan Carpenter, Guansong Zhang, and Yuhong Wen. NPAC PCRC runtime kernel definition. Technical Report CRPC-

TR97726, Center for Resear
h on Parallel Computation, 1997. Up-to-date version maintained at http://www.npac.syr.edu/projects/pcrc/doc.

- $[4]$  R. Das, M. Uysal, J.H. Salz, and Y. S. Hwang. Communi
ation optimizations for irregular scientific computations on distributed memory architectures. Journal of Parallel and Distributed Computing, 22(3):462-479, September 1994.
- [5] J. Nieplocha, R.J. Harrison, and R.J. Littlefield. The Global Array: Non-uniformmemory-access programming model for high-performan
e omputers. The Journal of Supercomputing, 10:197-220, 1996.